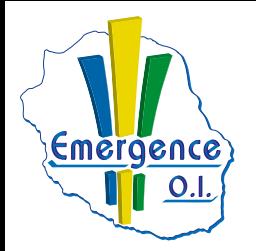

## **INFOGRAPHIE VIDÉO & AUDIO**

## **FICHE PÉDAGOGIQUE PHOTOSHOP : Niveau initiation**

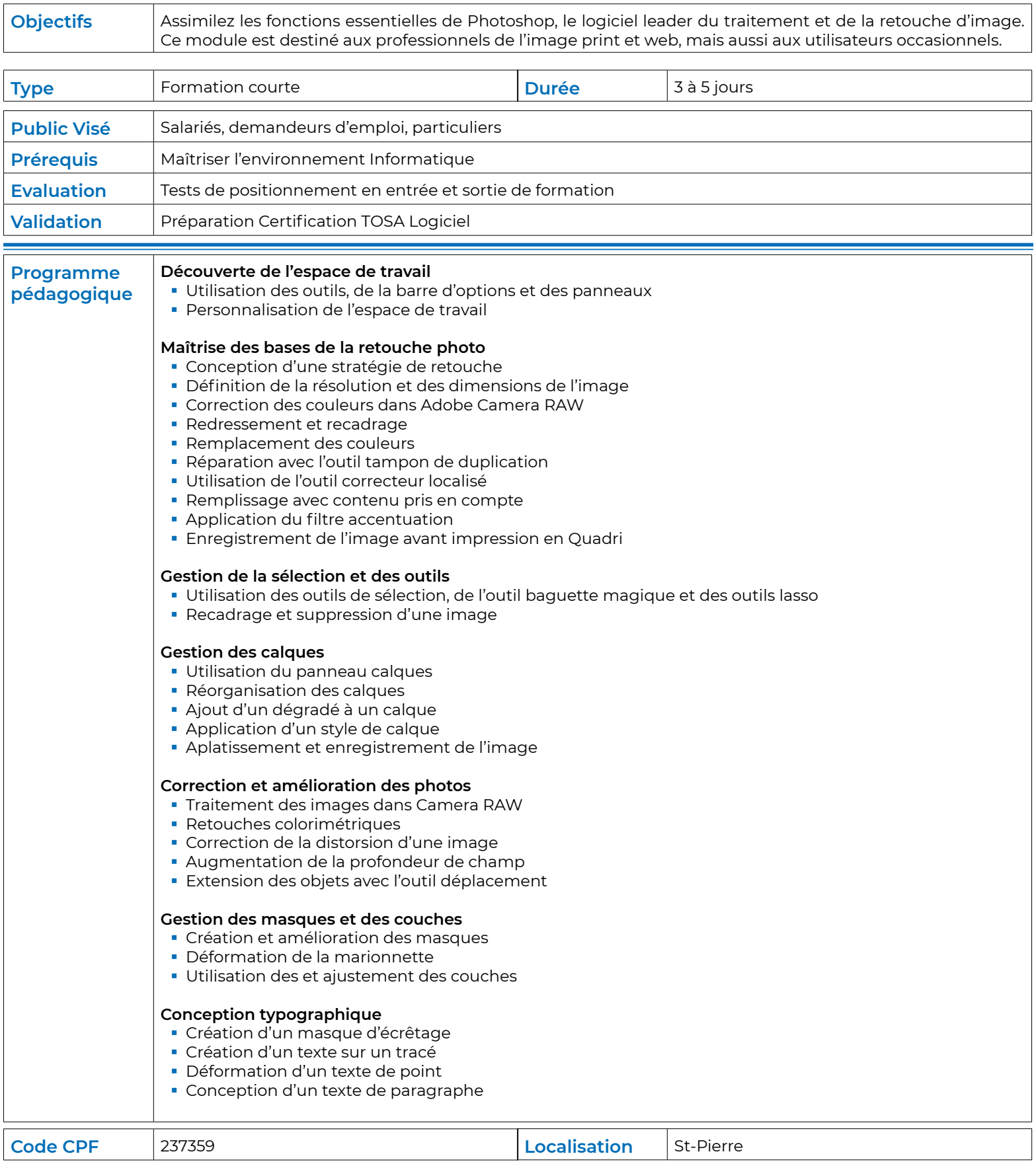